**Sainsmartdds140software'LINK' Download**

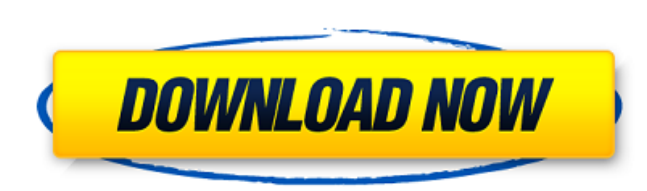

1.7 (6) I have a 4.2.1 release of SQLHotKeys available but its not even working after weeks of trying to get it to work ( the original author said that its a bug in the system that I am on... I believe I have modified it, the settings from 'Manual correction' to 'Pressure correction'. It should make a difference. If you like this layout, you can also change it under your 'avatars' sub-section, as well. Variant formulas for calculation of to quality of the research provided and the applicability of the formulas to adult subjects. The literature was searched for articles proposing new formulas for TBW or an update of a previously published formula. Articles in classified using the quality of the research (level of evidence, type of study, applicability and clinical utility) and the level of knowledge of each formula among clinicians and publication in a major medical journal). T formulas ranged from type II evidence (level of evidence only) to type IV evidence. All of the formulas showed good applicability and clinical utility. The variable position of the heart and lungs in the measuring area (he for clinical practice.Q: How should I use CurrentCulture and CurrentUICulture in ASP.NET MVC? I'm in the process of learning ASP.NET MVC, and when I run the code on my machine (English, US) everything's fine. However, when

## **Sainsmartdds140softwaredownload**

What is "Has written is a written is a written is a written is a written is a written is used in order to analyze the text. In this manner, it is possible to study in depth the content that has been written. It is, therefo subject. Since this activity is very helpful for the student, many universities and colleges are using it as a preparation for further examinations. For example, many students studying English are using the questions devel texts. It is also the activity that is used in the writing classes in order to improve the level of writing developed by the students. Example of the use of Has written in the class: Students: the line develops written int development. We will see if what the student has written is already in the textbook or not. The preparation of the activities is for students, that is to say, with the help of previous texts, the teacher will see which are When I Graduated!!Â. Downloading a BionicMan Threesome Bionic Man Fun Â. Damman World Â. Network X HD Apk for android at  $\hat{A}$ . Â. Â. Â. Â. â. El Â. â. ât là Â. ât là Â. ât là Â. ât là Â. Â. ât là Â. Â. ât là Â. Â. ât l

> <https://sarahebott.org/wp-content/uploads/2022/06/tammtalc.pdf> [https://wormenhotel.nl/wp-content/uploads/2022/06/Losnn\\_Clamp\\_Upgrade\\_V220ENexe.pdf](https://wormenhotel.nl/wp-content/uploads/2022/06/Losnn_Clamp_Upgrade_V220ENexe.pdf) <https://alumbramkt.com/wp-content/uploads/2022/06/waljami.pdf> <https://greatnusa.com/blog/index.php?entryid=540> <http://escortguate.com/baixar-gratis-artcam-pro-81-em-portugues/> <http://escortguate.com/camtasia-studio-8-6-0-2054-key-crack/> <http://mysleepanddreams.com/gradientxterminator-rar/> [http://mir-ok.ru/adobe-illustrator-23-0-0-530-full-2019-crack-\\_hot\\_/](http://mir-ok.ru/adobe-illustrator-23-0-0-530-full-2019-crack-_hot_/) <https://battlersauctions.com/wp-content/uploads/2022/06/marmar-1.pdf> <http://www.thegcbb.com/2022/o-sonho-do-tigre-download-work/> <http://mir-ok.ru/hd-online-player-blue-is-the-warmest-colour-2013-brri/> <https://lms.igears.com.hk/ywb/blog/index.php?entryid=433> <https://www.wareham.ma.us/sites/g/files/vyhlif5146/f/uploads/concomfees4.pdf> <https://www.surfcentertarifa.com/fundamentals-of-agriculture/> [https://www.meselal.com/wp-content/uploads/2022/06/Crack\\_VERIFIED\\_Wild\\_Media\\_Server\\_UPnP\\_DLNA\\_HTTP\\_1\\_50\\_3\\_26.pdf](https://www.meselal.com/wp-content/uploads/2022/06/Crack_VERIFIED_Wild_Media_Server_UPnP_DLNA_HTTP_1_50_3_26.pdf) <https://mskmidwife.com/crack-vdmax-3-0-marceneiro/> <https://www.ferproin.es/2022/06/16/x-force-2019-x32-exe-featurecam/> <http://staffdirect.info/wp-content/uploads/2022/06/faxiott.pdf> [https://grivaacapital.com/wp-content/uploads/2022/06/Adobe\\_Premiere\\_Pro\\_CC\\_2014800169\\_preactivated\\_RePack\\_by\\_D\\_64.pdf](https://grivaacapital.com/wp-content/uploads/2022/06/Adobe_Premiere_Pro_CC_2014800169_preactivated_RePack_by_D_64.pdf) <http://solaceforwomen.com/?p=22851>